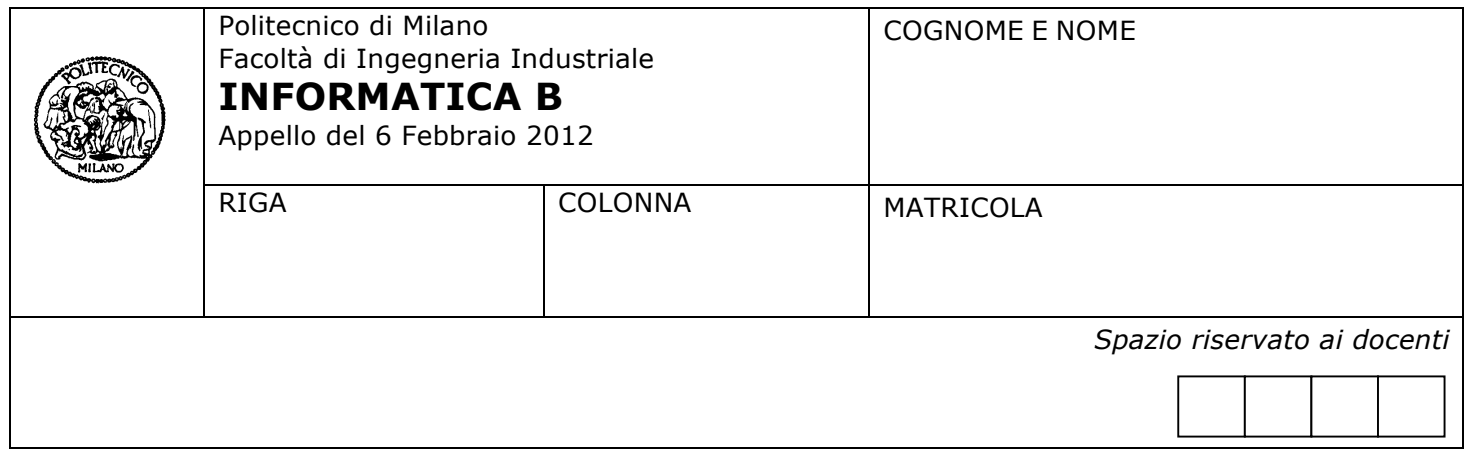

- Il presente plico contiene 4 esercizi e deve essere debitamente compilato con cognome e nome, numero di matricola, posizione durante lo scritto (comunicata dal docente).
- Il tempo a disposizione è di 2h.
- Non separate questi fogli. Scrivete la soluzione **solo sui fogli distribuiti**, utilizzando il retro delle pagine in caso di necessità. **Cancellate le parti di brutta** (o ripudiate) con un tratto di **penna**.
- Ogni parte non cancellata a penna sarà considerata parte integrante della soluzione.
- **È possibile scrivere a matita** (e non occorre ricalcare al momento della consegna!).
- È **vietato** utilizzare **calcolatrici,telefoni o pc**. Chi tenti di farlo vedrà **annullata** la sua prova.
- È ammessa la consultazione di **libri** e **appunti**, purché con pacata discrezione e senza disturbare.
- Qualsiasi **tentativo** di comunicare con altri studenti comporta **l'espulsione** dall'aula.
- È possibile **ritirarsi senza penalità**.
- Non è possibile lasciare l'aula conservando il tema della prova in corso.
- Per l'ammissione all'esame orale è necessario aver almeno impostato sufficientemente **entrambi** gli esercizi 1 e 2.
- L'esame orale è parte integrante dell'esame e deve essere realizzato almeno sufficientemente per il superamento dell'esame complessivo.

## **Esercizio 1** (10 punti)

Sia M una matrice di dimensione NxN (N costante simbolica pari a 3) di numeri interi appartenenti all'intervallo [0,9].

1. Si scriva un frammento di programma in linguaggio C (e le relative dichiarazioni di variabili) in grado di individuare il valore intero **num** che compare più frequentemente nella matrice **M** (si ipotizzi che tale valore **num** sia sempre unico) e di visualizzare a schermo il contenuto della matrice **M**, mostrando però un trattino ("-") al posto dei valori interi diversi da num. Ad esempio, se la matrice M fosse inizializzata come segue:

$$
\begin{array}{cccc} 0 & 1 & 2 \\ 3 & 1 & 4 \\ 1 & 0 & 1 \end{array}
$$

a video dovrebbe essere visualizzato:

```
- 1 - -- 1 - 11 - 1
```
2. Utilizzando la sottostante definizione di tipo **coord** e la variabile **Posizioni** di tipo array di N\*N **coord**, si scriva il frammento di programma C che salva in elementi consecutivi dell'array **Posizioni**, a partire dal primo elemento, le coordinate (riga, colonna) di tutte le celle della matrice **M** in cui è presente il valore **num**.

```
typedef struct{
   int riga;
   int colonna;
}coord;
coord Posizioni[N*N];
```
### **SOLUZIONE PUNTO 1**

```
#define RANGE 10
#define N 3
….
int M[N][N];
int freq[RANGE];
int i, j, k;
int max, valmax;
for(i - 0; i < N * N; i + +)
  freq[i]=0;
for(i = 0; i < N; i++)
  for(j = 0; j < N; j++)
    freq[M[i][j]]++;max = 0;for (k = 0; k < RANGE; k++)
    if(freq[k] > max){
        max = freq[k];
         valmax = k;
     }
printf("\n Valore %d con frequenza massima %d\n", valmax, max);
for(i = 0; i < N; i++)
  for(j = 0; j < N; j++) {
    if(M[i][j] == valmax) printf("%d",M[i][j]);
```

```
 else 
 printf("_");
 if(j < N-1) 
     printf("\t");
    else 
     printf("\n");
  }
```
### **SOLUZIONE PUNTO 2**

```
k = 0;for(i = 0; i < N; i++)
  for(j = 0; j < N; j++)
   if(M[i][j] == valmax) {
       Posizioni[k].riga = i;
       Posizioni[k].colonna = j;
      k++; }
```
## **Esercizio 2** (10 punti)

a) Si scriva in linguaggio MATLAB una funzione controllaMultipli che prende in ingresso una matrice **M** di numeri interi strettamente maggiori di zero e un numero intero positivo **n**, e restituisce al programma chiamante un vettore colonna **V** avente lo stesso numero di righe della matrice **M**. La funzione determina, per ogni riga della matrice **M**, qual è il massimo numero di valori multipli di **n** che compaiono consecutivamente in colonne adiacenti della riga della matrice **M** e assegna tale numero alla posizione corrispondente in V. Di conseguenza, l'i-esimo elemento del vettore V conterrà il massimo numero di valori multipli di **n** consecutivi nell'i-esima riga della matrice **M**.

### **Per esempio**

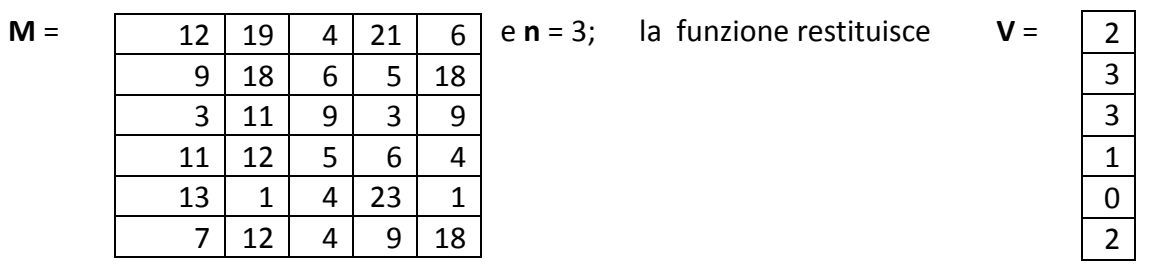

perchè nella prima riga individua come multipli di 3 tre valori (12, 21, 6), di cui due (21 e 6) sono consecutivi, nella seconda riga individua come multipli di 3 quattro valori (9, 18, 6, 18), di cui tre (9, 18, 6) sono consecutivi, e cosi via fino all'ultima riga.

Per determinare se un valore è multiplo di un altro si può utilizzare la funzione mod che restituisce il resto della divisione intera tra due numeri (per esempio, mod(5, 2) restituisce 1).

b) Si scriva un frammento di script che crea una matrice con i valori dell'esempio e chiama la funzione controllaMultipli passando come parametro la matrice creata e il valore 3. Si faccia in modo che il risultato ottenuto per effetto della chiamata alla funzione venga stampato a schermo.

### **Soluzione punto a**

```
function V = controllaMultipli(M, n)
m = mod(M, n);[nRows, nCols] = size(M);V = zeros(nRows, 1);
for ii = 1: nRows
    counter = 0;
    for ji = 1 : nCols
        if (m(ii, ij) == 0)counter = counter + 1;
         else
            counter = 0; end
        V(i) = max([V(i), counter]); end
end
```
### **Soluzione punto b**

matrice = [12 19 4 21 6; 9 18 6 5 18; 3 11 9 3 9; 11 12 5 6 4; 13 1 4 23 1; 7 12 4 9 18]; controllaMultipli(matrice, 3)

## **Esercizio** 3 (8 punti)

Si consideri la seguente funzione ricorsiva in linguaggio Matlab:

```
function [ris] = mistero(v, n)if (n > 1)v2 = v \pmod{v, n} \approx 0 \mid v == n;ris = mistero(v2, n-1); else
     ris = v;
   end
```
Rispondere ai seguenti quesiti giustificando opportunamente le risposte.

- 1. Dire qual è il contenuto della variabile  $x$  dopo aver eseguito la chiamata:  $x = mistero([2 3 4 5 7 9 11 13 15], 10)$
- 2. Implementare un frammento di programma in linguaggio Matlab che legga da tastiera un numero intero positivo A. Quindi, chiami la funzione mistero passandole, come primo argomento, un vettore contenente tutti i numeri interi compresi fra  $2$  e  $A$  e, come secondo argomento, il numero  $A$ . Infine, stampi a video il valore ritornato dalla chiamata alla funzione mistero precedentemente descritta.
- 3. Spiegare in maniera sintetica quale problema risolve il frammento di programma implementato al punto 2.

### **Soluzione**

1.  $x = [2 \ 3 \ 5 \ 7 \ 11 \ 13]$ 

- 2. A = input('Inserisci un numero intero positivo: '); ris =  $mistero(2:A, A);$ disp(ris);
- 3. Il frammento di programma stampa a video tutti i numeri primi compresi fra 2 e un numero intero positivo A inserito dall'utente

# **Esercizio 4** (6 punti)

Si ha un sistema con le seguenti caratteristiche:

- 4 processori
- 16 GB di RAM il cui tempo medio di accesso totale è di 350 ns
- Gestione della memoria con indirizzo virtuale di 128 bit e con pagine da 32 KB
- Una memoria cache con Hit Rate 60%, Hit Time 20 ns, Miss Penalty 900ns.

Si risponda alle seguenti domande giustificando adeguatamente tutte le risposte:

- 1. È possibile che in questo sistema esistano tre processi in stato di esecuzione?
- 2. Qual è la struttura degli indirizzi della memoria fisica e virtuale? Si indichino in modo preciso i campi che li compongono e le loro dimensioni.
- 3. La memoria cache fornita è in grado di migliorare in modo significativo le prestazioni del sistema?

## **Soluzione**

- 1. Sì, può accadere ad esempio quando tre processi hanno il controllo di tre dei 4 processori del sistema.
- 2. Per indirizzare 16 GB (=234 byte) di memoria RAM fisica servono 34 bit di indirizzo fisico. Per indirizzare le pagine da 32 KB (= 215 byte) servono 15 bit di offset. Gli indirizzi virtuali sono da 128 bit, per cui:

MEMORIA FISICA (bit indirizzo totale: 34 bit):  $NPF = 34 bit - 15bit = 19 bit$  $offset = 15 bit$ 

MEMORIA VIRTUALE (bit indirizzo totale: 128 bit):  $NPV = 128$  bit  $- 15$  bit = 113 bit  $offset = 15 bit$ 

3. No, perché il tempo di accesso alla memoria in presenza della cache è:

TACC = HR \* HT + (1-HR) \* MP =  $0.6$  \* 20 ns +  $0.4$  \* 900 ns = 12 ns + 360 ns = 372 ns che è maggiore di quello della memoria RAM (350 ns). In questo caso la memoria cache aumenta i tempi di accesso alla memoria ed è perciò non adeguata al sistema dato.